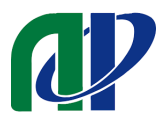

# チュートリアル マニュアル

## 目次

1.開催方法 ・・・P 2 2. ご準備いただくこと (オンラインの場合)··P3 3.オンライン視聴マニュアル ・・・P 4

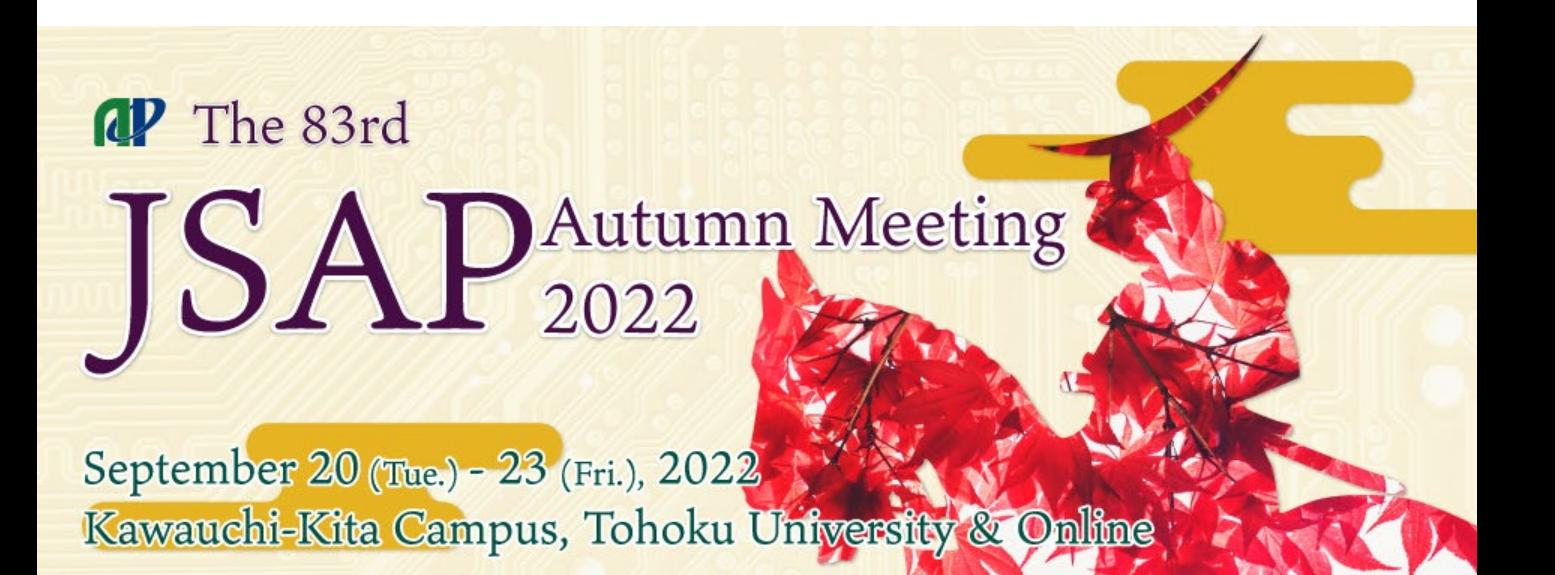

### **1.開催方法**

・現地参加およびオンライン参加、どちらでも受講可能です。お申込み時 に選択ください。

・当チュートリアルは、10月4日(火)~17日(月)で、チュートリアル 参加者限定で見逃し配信実施予定です。

#### **2.聴講料**

・1講座あたり5,000円

#### **3.会場**

・現地:東北大学川内北キャンパス A306 ・オンライン:Zoomウェビナー

#### **4.申込締切**

- ・2022年9月14日(木)※クレジットカード決済の場合
- ・2022年9月13日(水)※コンビニ決済の場合

・これまでは、チュートリアルの直前までお申し込みが可能でしたが、決 済サイトの不具合により、お申込期限が早くなりました。ご不便をおかけ して申し訳ありません。なるべくお早めにお申し込みください。

#### **5.オンライン視聴用URL・講義資料(PDF)**

・いずれも9月15日(木)にメールにてお送りする予定です。

・オンライン視聴用URLは、オンライン参加予定の方のみでなく、現地参 加予定とお申込みいただいた方にもお送りいたします。お申込み時に現地 参加でお申込みいただいた方でも、当日の体調がすぐれない場合は、オン ライン参加に切り替え願います。

・講演会場には、参加者の方にご利用いただけるオンライン環境がござい ません。チュートリアルにオンライン参加される方は、自宅・勤務先・宿 泊先等よりご参加ください。

1.準備(もの)

a)端末

ZoomはWindows、Mac、Linux、Android(スマートフォン・タブレット 等)、iOS(iPad、iPhone等)に対応しています。サポートされている利用可 能な端末(OSのバージョン等)を確認しておいてください。

b)ネットワーク

有線接続あるいは高速なWi-Fi接続が望ましいですが、安定していれば携帯電 話回線でも利用可能です。

c) 附属設備

ヘッドセット(イヤホンマイクなど)があると便利です。 マイクとカメラは必須ではありません。 講師によっては、視聴者から音声での質問を受け付ける可能性があります。

2.準備(作業)

事前のインストールと動作確認

Zoomビデオ会議システムを初めて利用する時は、アプリケーションのダウ ンロードとインストールが必要です。

(参加前には最新のバージョンにアップデートしてください)

現地参加の方は、会場入り口にて係の者に名前をお知らせください。

1. チュートリアルを視聴する

9月15日(木)にZoom会議室URLと講義資料(PDF)をお送りいたし ます。※オンライン参加の方・現地参加の方両方にお送りいたします。 当日は、Zoomの会議室URLをクリックしてご参加ください。

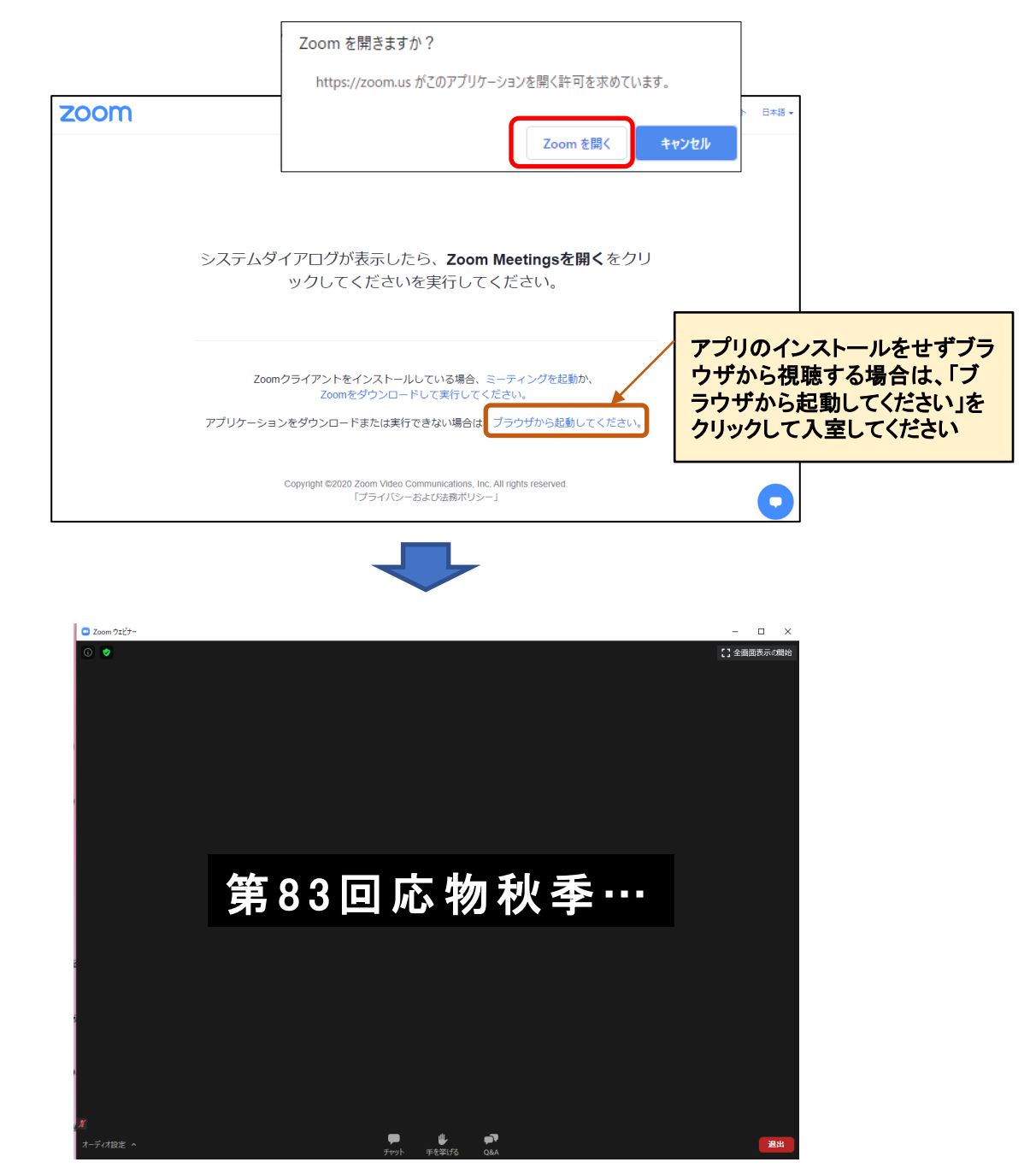

※ウェブブラウザを使って参加される方で、Zoomアプリがインストールさ れている場合はアンインストールをしてください。

※聴講者の音声や画像はホストが許可しない限り誰にも共有されません。

2.質問をする

講義に関する質問は、「Q&A」、その他事務連絡等は「チャット」 を利用してご質問ください。講演時間中常時受け付けております。

「Q&A」をクリックすると、ウェビナー中に、質問をすることがで きます。講義に関する質問はこちらにお願いします。 質問をするときには、スライドのページを明記してください。 講師は全ての質問に目を通しておりますが、必ずしも全てご回答で きるわけではありませんのであらかじめご了承ください。

「チャット」をクリックすると右下にチャット用の画面が表示され ます。講義に関する質問以外の事務的なご連絡は、「ホスト(事務 局) | 宛てに、チャットにてお願いします。

講師によっては、質問者のマイクをオンにし、口頭での質疑応答を 受け付ける場合がございます。

チャット

## Q&A

(講義に関する質問)

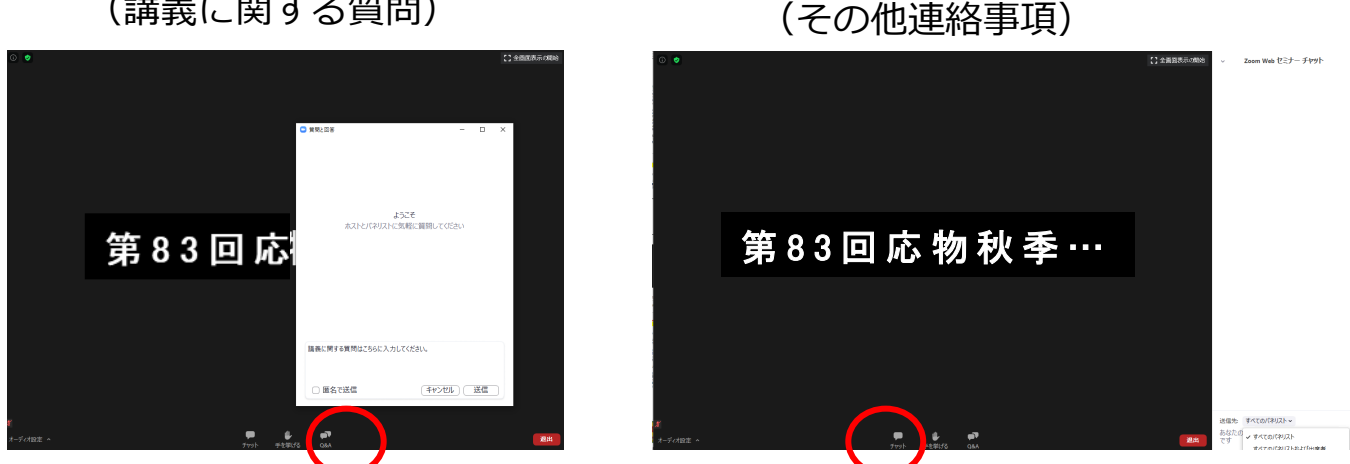

# **!ご注意ください!**

**★受信映像の保存(画面キャプチャを含む)、録音、録 画、再配布は禁止です。**

**★チュートリアル資料の再配布は禁止です。**